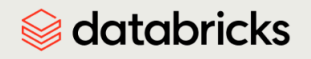

#### Guia de exame do Databricks

# Databricks Certified Data Engineer Associate

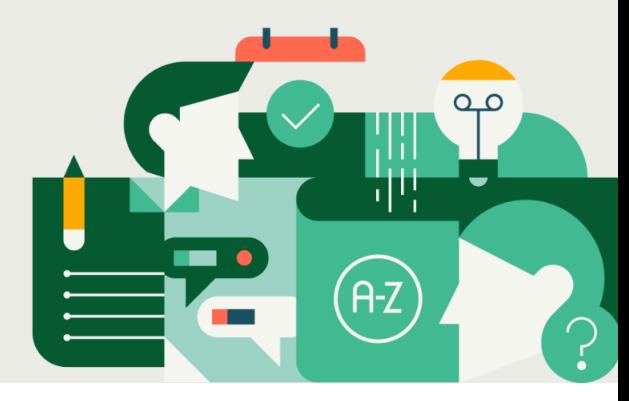

#### **Dar [feedback](https://forms.gle/7vedLqAjqQWwovg88) sobre o guia de exame**

# Finalidade desse guia de exame

O objetivo deste guia de exame é fornecer uma visão geral do exame e sua abordagem para ajudar a determinar a preparação necessária para realizá-lo. Este documento será atualizado sempre que houver alterações em um exame (e quando essas alterações entrarem em vigor) para que você possa estar preparado. **Esta versão aborda os exames atualmente ativos a partir de 1° de janeiro de 2024. Não deixe de conferir duas semanas antes de fazer o exame para ter certeza de que você está usando a versão mais atual.**

# Descrição do público

O exame de certificação Databricks Certified Data Engineer Associate avalia a capacidade de uma pessoa de usar a plataforma lakehouse do Databricks para executar tarefas introdutórias de data engineering. Isso inclui uma compreensão da plataforma lakehouse e do workspace, da arquitetura e das capacidades. Ele também avalia a capacidade de executar tarefas ETL de arquitetura multi-hop usando o Apache Spark SQL e o Python em paradigmas processado em lote e incrementalmente. Por fim, o exame avalia a capacidade do avaliado de colocar pipelines ETL básicos e queries e painéis do Databricks SQL em produção, mantendo as permissões da entidade. Espera-se que as pessoas aprovadas neste exame de certificação executem tarefas básicas de data engineering usando o Databricks e as ferramentas associadas.

# Sobre o exame

- Número de itens: 45 perguntas de múltipla escolha
- Limite de tempo: 90 minutos
- Taxa de inscrição: US\$ 200, mais impostos aplicáveis, conforme exigido pela legislação local
- Método de entrega: supervisionado on-line
- Materiais de auxílio durante o teste: nenhum permitido.
- Pré-requisito: nenhum exigido; participação no curso e seis meses de experiência prática em Databricks são recomendados
- Validade: 2 anos

● Conteúdo sem pontuação: os exames podem incluir itens não pontuados para coletar informações estatísticas para uso futuro. Esses itens não são identificados no formulário e não impactam a sua pontuação. Levamos em consideração o tempo adicional para esse conteúdo.

# Treinamento recomendado

- Conduzido por instrutor: Data [Engineering](https://www.databricks.com/learn/training/catalog/data-engineering) com Databricks
- Individual: Data Engineering com Databricks (disponível na Databricks Academy)

# Visão geral do exame

# **Seção 1: Plataforma lakehouse do Databricks**

- Descreva o relacionamento entre o data lakehouse e o data warehouse.
- Identifique a melhoria na qualidade dos dados no data lakehouse em relação ao data lake.
- Compare e contraste as tabelas silver e gold, quais cargas de trabalho usarão uma tabela bronze como origem e quais cargas de trabalho usarão uma tabela gold como origem.
- Identifique elementos da arquitetura da plataforma Databricks, como o que está localizado no plano de dados versus o plano de controle e o que reside na conta na cloud do cliente
- Diferencie clusters all-purpose e clusters de jobs.
- Identifique como o software de cluster é versionado usando o Databricks Runtime.
- Identifique como os clusters podem ser filtrados para visualizar aqueles que são acessíveis ao usuário.
- Descreva como os clusters são encerrados e o impacto do encerramento de um cluster.
- Identifique um cenário em que reiniciar o cluster será útil.
- Descreva como usar várias linguagens no mesmo notebook.
- Identifique como executar um notebook de dentro de outro notebook.
- Identifique como os notebooks podem ser compartilhados com outras pessoas.
- Descreva como o Databricks Repos permite fluxos de trabalho de CI/CD no Databricks.
- Identifique as operações Git disponíveis por meio do Databricks Repos.
- Identifique limitações na funcionalidade de controle de versão do Databricks Notebooks em relação ao Repos.

## **Seção 2: ELT com Apache Spark**

- Extraia dados de um único arquivo e de um diretório de arquivos.
- Identifique o prefixo incluído após a palavra-chave FROM como o tipo de dados.
- Crie uma view, uma view temporária e um CTE como referência a um arquivo.
- Identifique que as tabelas de fontes externas não são tabelas do Delta Lake.
- Crie uma tabela a partir de uma conexão JDBC e de um arquivo CSV externo.
- Identifique como podem ser usadas a função count\_if e a contagem, onde x é nulo.
- Identifique como count(row) ignora valores NULL.
- Desduplique linhas de uma tabela do Delta Lake existente.
- Crie uma nova tabela a partir de uma tabela existente enquanto remove linhas duplicadas.
- Desduplique uma linha com base em colunas específicas.
- Valide se a chave primária é exclusiva em todas as linhas.
- Valide se um campo está associado a apenas um valor exclusivo em outro campo.
- Valide se um valor não está presente em um campo específico.
- Converta uma coluna em um timestamp.
- Extraia dados do calendário de um timestamp.
- Extraia um padrão específico de uma coluna de string existente.
- Utilize a sintaxe de ponto para extrair campos de dados aninhados.
- Identifique os benefícios do uso de funções de array.
- Converta strings JSON em estruturas.
- Identifique qual resultado será retornado com base em uma query com join.
- Identifique um cenário para usar a função explode versus a função flatten.
- Identifique a cláusula PIVOT como uma forma de converter dados de formato amplo para formato longo.
- Defina uma SQL UDF.
- Identifique a localização de uma função.
- Descreva o modelo de segurança para compartilhar SQL UDFs.
- Use CASE/WHEN no código SQL.
- Use CASE/WHEN para fluxo de controle personalizado.

#### **Seção 3: Processamento Incremental de dados**

- Identifique onde o Delta Lake fornece transações ACID.
- Identifique os benefícios das transações ACID.
- Identifique se uma transação é compatível com ACID.
- Compare e contraste dados e metadados.
- Compare e contraste tabelas gerenciadas e externas.
- Identifique um cenário para usar uma tabela externa.
- Crie uma tabela gerenciada.
- Identifique a localização de uma tabela.
- Inspecione a estrutura de diretórios dos arquivos do Delta Lake.
- Identifique quem escreveu versões anteriores de uma tabela.
- Revise um histórico de transações da tabela.
- Reverta uma tabela para uma versão anterior.
- Identifique se uma tabela pode ser revertida para uma versão anterior.
- Consulte uma versão específica de uma tabela.
- Identifique por que o Zordering é benéfico para as tabelas do Delta Lake.
- Identifique como o vacuum confirma exclusões.
- Identifique os tipos de arquivos compactados pelo Optimize.
- Identifique CTAS como uma solução.
- Crie uma coluna gerada.
- Adicione um comentário à tabela.
- Use CREATE OR REPLACE TABLE e INSERT OVERWRITE
- Compare e contraste CREATE OR REPLACE TABLE e INSERT OVERWRITE
- Identifique um cenário em que MERGE deve ser usado.
- Identifique MERGE como um comando para desduplicar dados durante a gravação.
- Descreva os benefícios do comando MERGE.
- Identifique por que uma instrução COPY INTO não está duplicando dados na tabela de destino.
- Identifique um cenário em que COPY INTO deve ser usado.
- Use COPY INTO para inserir dados.
- Identifique os componentes necessários para criar um novo pipeline DLT.
- Identifique a finalidade do destino e das bibliotecas de notebook na criação de um pipeline.
- Compare e contraste pipelines acionados e contínuos em termos de custo e latência.
- Identifique qual local de origem está utilizando o Auto Loader.
- Identifique um cenário em que o Auto Loader seja benéfico.
- Identifique por que o Auto Loader inferiu que todos os dados são STRING de uma fonte JSON.
- Identifique o comportamento padrão de uma violação de restrição.
- Identifique o impacto de ON VIOLATION DROP ROW e ON VIOLATION FAIL UPDATE para uma violação de restrição.
- Explique a captura de dados de alterações e o comportamento de APPLY CHANGES INTO.
- Consulte o log de eventos para obter métricas, fazer log de auditoria e examinar a linhagem.
- Solucione problemas de sintaxe DLT: identifique qual notebook em um pipeline DLT produziu um erro, identifique a necessidade de utilizar LIVE na instrução create, identifique a necessidade de utilizar STREAM na cláusula from.

## **Seção 4: Pipelines de produção**

- Identifique os benefícios de usar várias tarefas em Jobs.
- Configure uma tarefa predecessora em Jobs.
- Identifique um cenário no qual uma tarefa predecessora deve ser configurada.
- Revise o histórico de execução de uma tarefa.
- Identifique o CRON como uma oportunidade de agendamento.
- Depure uma tarefa com falha.
- Configure uma política de novas tentativas em caso de falha.
- Crie um alerta no caso de uma tarefa com falha.
- Identifique se um alerta pode ser enviado por email.

## **Seção 5: Governança de dados**

- Identifique uma das quatro áreas de governança de dados.
- Compare e contraste metastores e catálogos.
- Identifique os protegíveis do Unity Catalog.
- Defina uma entidade de serviço.
- Identifique os modos de segurança de cluster compatíveis com o Unity Catalog.
- Crie um cluster all-purpose habilitado para UC.
- Crie um DBSQL warehouse.
- Identifique como consultar um namespace de três camadas.
- Implemente controle de acesso a objetos de dados.
- Identifique a colocação de metastores com um workspace como prática recomendada.
- Identifique o uso de entidades de serviço para conexões como prática recomendada.
- Identifique a segregação de unidades de negócios no catálogo como prática recomendada.

# Exemplos de perguntas

Estas perguntas foram retiradas de uma versão anterior do exame. O propósito é mostrar os objetivos conforme estão indicados no guia do exame e oferecer um exemplo de pergunta que se alinhe ao objetivo. O guia do exame lista os objetivos que podem ser abordados em um exame. A melhor maneira de se preparar para um exame de certificação é revisar o resumo no guia do exame.

## **Pergunta 1**

*Objetivo: Descrever os benefícios de um data lakehouse em comparação a um data warehouse tradicional.*

Qual é a vantagem de um data lakehouse que não está disponível em um data warehouse tradicional?

- A. Um data lakehouse oferece um sistema relacional de gerenciamento de dados.
- B. Um data lakehouse captura snaphots de dados para fins de controle de versão.
- C. Um data lakehouse une armazenamento e computação para controle total.
- D. Um data lakehouse utiliza formatos de armazenamento proprietários para dados.
- E. Um data lakehouse permite batch e streaming analíticos.

## **Pergunta 2**

*Objetivo: Identificar técnicas de otimização de query*

Uma equipe de engenharia de dados precisa consultar uma tabela Delta para extrair linhas que atendam à mesma condição. No entanto, a equipe percebeu que a query está lenta. A equipe já ajustou o tamanho dos arquivos de dados. Após a investigação, a equipe concluiu que as linhas que atendem à condição estão localizadas esparsamente em cada um dos arquivos de dados.

Quais técnicas de otimização poderiam acelerar a query?

- A. Data skipping
- B. Z-Ordering
- C. Bin-packing
- D. Gravar como um arquivo Parquet
- E. Ajustar o tamanho do arquivo

# **Pergunta 3**

*Objetivo: Identificar cargas de trabalho de dados que utilizam uma tabela Silver como fonte.*

Qual carga de trabalho de dados utilizará uma tabela Silver como fonte?

- A. Um job que enriquece os dados convertendo seus timestamps em um formato legível por humanos
- B. Um job que consulta dados agregados que já alimentam um painel
- C. Um job que ingere dados brutos de uma fonte de streaming no Lakehouse
- D. Um job que agrega dados limpos para criar estatísticas de resumo padrão
- E. Um job que limpa dados removendo registros mal formatados

# **Pergunta 4**

*Objetivo: Descrever como configurar uma atualização de agendamento*

Um gerente de engenharia usa uma query do Databricks SQL para monitorar o progresso de sua equipe em

correções relacionadas a bugs relatados pelo cliente. O gerente verifica os resultados da query todos os

dias, mas tem que executar manualmente a consulta todos os dias e aguardar os resultados.

Como a query deve ser agendada para garantir que os resultados da consulta sejam atualizados todos os dias?

- A. Para atualizar a cada 12 horas na página da query do Databricks SQL.
- B. Para atualizar a cada 1 dia na página da query do Databricks SQL.
- C. Para executar a cada 12 horas na IU de jobs.
- D. Para atualizar a cada 1 dia na página de SQL warehouse do Databricks SQL.
- E. Para atualizar a cada 12 horas na página de SQL warehouse do Databricks SQL.

# **Pergunta 5**

*Objetivo: Identificar comandos para conceder permissões apropriadas*

Um novo engenheiro de dados começou a trabalhar em uma empresa. O engenheiro de dados foi recentemente adicionado ao Databricks Workspace da empresa como new.engineer@company.com. O engenheiro de dados precisa ser capaz de consultar a tabela sales (vendas) no banco de dados retail (varejo). O novo engenheiro de dados já recebeu USAGE (permissão de uso) para o banco de dados retail.

Qual comando deve ser usado para conceder as permissões apropriadas ao novo engenheiro de dados?

- A. GRANT USAGE ON TABLE sales TO new.engineer@company.com;
- B. GRANT CREATE ON TABLE sales TO new.engineer@company.com;
- C. GRANT SELECT ON TABLE sales TO new.engineer@company.com;
- D. GRANT USAGE ON TABLE new.engineer@company.com TO sales;
- E. GRANT SELECT ON TABLE new.engineer@company.com TO sales;

## **Respostas**

Pergunta 1: E

Pergunta 2: B

Pergunta 3: D

Pergunta 4: B

Pergunta 5: C